**IRTUAL** 

้บริษัท ฝึกอบรมและสัมมนาธรรมนิติ จำกัด

จัดอบรมหลักสูตรออนไลน์ ผ่าน n

สงวนลิขสิทธิ์รหัสหลักสูตร 21/2284Z

ผูทำบัญชี : นับชั่วโมงได ผูสอบบัญชี : นับชั่วโมงได

ห้ามบันทึกเทป รวมถึงอุปกรณ์อิเล็กทรอนิกส์ทกชนิด

หลักสตรนี้จะมีการบันทึกเสียงและภาพของผู้เข้าอบรมทกคนตลอดระยะเวลาการอบรมเพื่อใช้เป็นหลักฐานในการนำส่งสภาวิชาชีพบัญชี

zoom

# ปญหาการรับรูรายไดและคาใชจาย แนวทางการแกไขใหถูกตองตามหลักบัญชี

- ‣ มาตรฐานการรายงานทางการเงินที่เกี่ยวของ PAEs/NPAEs
- ‣ การแกไขรายการที่ถูกตองเมื่อมีการเปลี่ยนแปลงนโยบายการบัญชี ประมาณการทางบัญชี/ขอผิดพลาดสำหรับ PAEs/NPAEs
- ‣ ประเด็นสำคัญเกี่ยวกับการรับรูรายไดและคาใชจายตามมาตรฐานการบัญชี

### หัวขอสัมมนา

- 1. มาตรฐานการรายงานทางการเงินที่เกี่ยวของ PAEs/NPAEs
	- กรอบแนวคิดสำหรับมาตรฐานการรายงานทางการเงิน
	- มาตรฐานการรายงานทางการเงินฉบับ 15 รายไดจากสัญญาที่ทำกับลูกคา
	- มาตรฐานการรายงานทางการเงินสำหรับกิจการที่ไมมีสวนไดเสียสาธารณะ
- 2. ประเด็นทางบัญชีที่แตกตางกัน PAEs/NPAEs
	- รายได้การขายสินค้า ราย รายได้บริการ
		-
	- การประมาณการหนี้สินผลประโยชนพนักงาน ภาษีเงินไดรอตัดบัญชี
- 3. ปัญหาด้านรายได้ ค่าใช้จ่ายตามมาตรฐานการรายงานทางการเงิน สำหรับธุรกิจประเภทตาง ๆ ที่มักเกิดขึ้น
	- ธุรกิจการผลิต ธุรกิจการบริการ
	- ธุรกิจอสังหาริมทรัพย ธุรกิจการคาทั่วไป
	-
- 
- ธุรกิจการค้าระหว่างประเทศ - ธุรกิจที่ได้รับการส่งเสริมการลงทน
- 4. การแกไขรายการใหถูกตองเมื่อมีการเปลี่ยนแปลงนโยบายการบัญชี ประมาณการทางบัญชี/ขอผิดพลาดสำหรับ PAEs/NPAEs
- 5. การรับรูรายไดตามมาตรฐานการบัญชี
	- ภาพรวมรายได้ ต้นทนและค่าใช้จ่ายมีความสัมพันธ์อย่างไรเพื่อสะท้อน ผลการดำเนินงานของกิจการใหสอดคลองกัน
	- การรับรัรายได้ ต้นทนและค่าใช้จ่ายกับเอกสารหลักฐานที่เกี่ยวข้องทางบัญชี
	- การรับรูคาใชจายระยะยาว ตามสัญญาเกินกวา 1 ป

### วิทยากร

### **อาจารย์รุจิรัตน์ปาลีพัฒน์สกุล**

- อดีต คณะกรรมการสภาอุตสาหกรรมจังหวัดลำพูน<br>- คณะกรรมการ สมาคมการค้าผู้ประกอบการผลิตเครื่องจักร<br>- ที่ปรึกษาโครงการ ยกระดับกระบวนการผลิต มหาวิทยาลัยเชียงใหม่
	-
- มหาวทยาลยเชยงเหม<br>ปัจจุบัน ผู้เชี่ยวชาญการจัดทำบัญชีและที่ปรึกษาบริษัทเอกชนชั้นนำ<br>- อาจารย์ประจำสาขาการบัญชี คณะบัญชี<br>มหาวิทยาลัยเอกชน
	- Forensic Accounting Certificate

# $\delta$ ตราค่าสัมมนา  $\sim$  พิเศษ!!

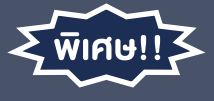

**สมาชิกท่านละ 2,700 + VAT 189 = 2,889 บาท บุคคลทั่วไปท่านละ 3,200 + VAT 224 = 3,424 บาท**

"รับชำระเงินผ่านระบบ QR CODE หรือโอนเงินผ่านธนาคารเท่านั้น"

- การรับรัรายได้อื่นที่เกิดจากการนำเงินไปหาประโยชน์ เช่น ดอกเบี้ย ้เงินปันผล ค่าสิทธิ กำไรจากการจำหน่ายสินทรัพย์
- กำไรจากอัตราแลกเปลี่ยน Forward Contracts บันทึกบัญชีอยางไร
- รายไดที่ถึงกำหนดไดรับเงิน แตยังไมไดรับเงินทางบัญชีตองปฏิบัติอยางไร
- รายได้ค่าบริการเกินกว่า 1 รอบระยะเวลาบัญชี รับรัรายได้ตามมาตรฐาน การบัญชีอยางไร
- รายไดจากการขายสินคาหรือใหบริการบริษัทในเครือต่ำกวาหรือเสมอราคาทุน

#### 6. คาใชจายตามมาตรฐานการบัญชี

- หลักเกณฑในการจำแนกคาใชจายในการขายและคาใชจายในการบริหาร
- คาใชจายพนักงาน สวัสดิการพนักงาน นักบัญชีพิจารณาจากหลักฐานใด
- คาพาหนะ คาเบี้ยเลี้ยง คาน้ำมันรถ และคาใชจายเกี่ยวกับรถยนตพนักงาน
- คาใชจายเกี่ยวกับการสงเสริมการขาย
- คาใชจายในการอบรมและสัมมนา การเรียน และ นันทนาการ
- การตีราคา NRV สินคาคงเหลือปลายงวด กับผลกระทบตอการคำนวณ กำไรสุทธิ
- 7. คุณธรรม จริยธรรม และจรรยาบรรณของผูประกอบวิชาชีพบัญชี

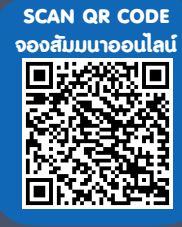

### ร<sup>CAN QR CODE</sup> ดำหนดการสัมมนา

## วันอังคารที่ 19 กรกฎาคม 2565

เวลา 09.00 - 16.30 น.

# เงื่อนไขการอบรม

- $>$  ผู้เรียนต้องมี User Zoom ส่วนตัว
- $> \,$ ห้ามบันทึกภาพ วีดีโอ แชร์ หรือนำไปเผยแพร่
- $\geq$  ชำระเงินผ่านระบบ QR Code หรือโอนเงินผ่านธนาคาร
- ผูเขาอบรมสามารถสอบถามคำถามไดระหวางการอบรม
- $>$  มีคอมพิวเตอร์หรืออุปกรณ์ที่เชื่อมต่อระบบเครือข่าย อินเตอรเน็ตไดไมต่ำกวา 10 mb

สำรองที่นั่งออนไลนที่www.dst.co.th โทรศัพท 02-555-0700 กด 1, Mobile 086-307-2136

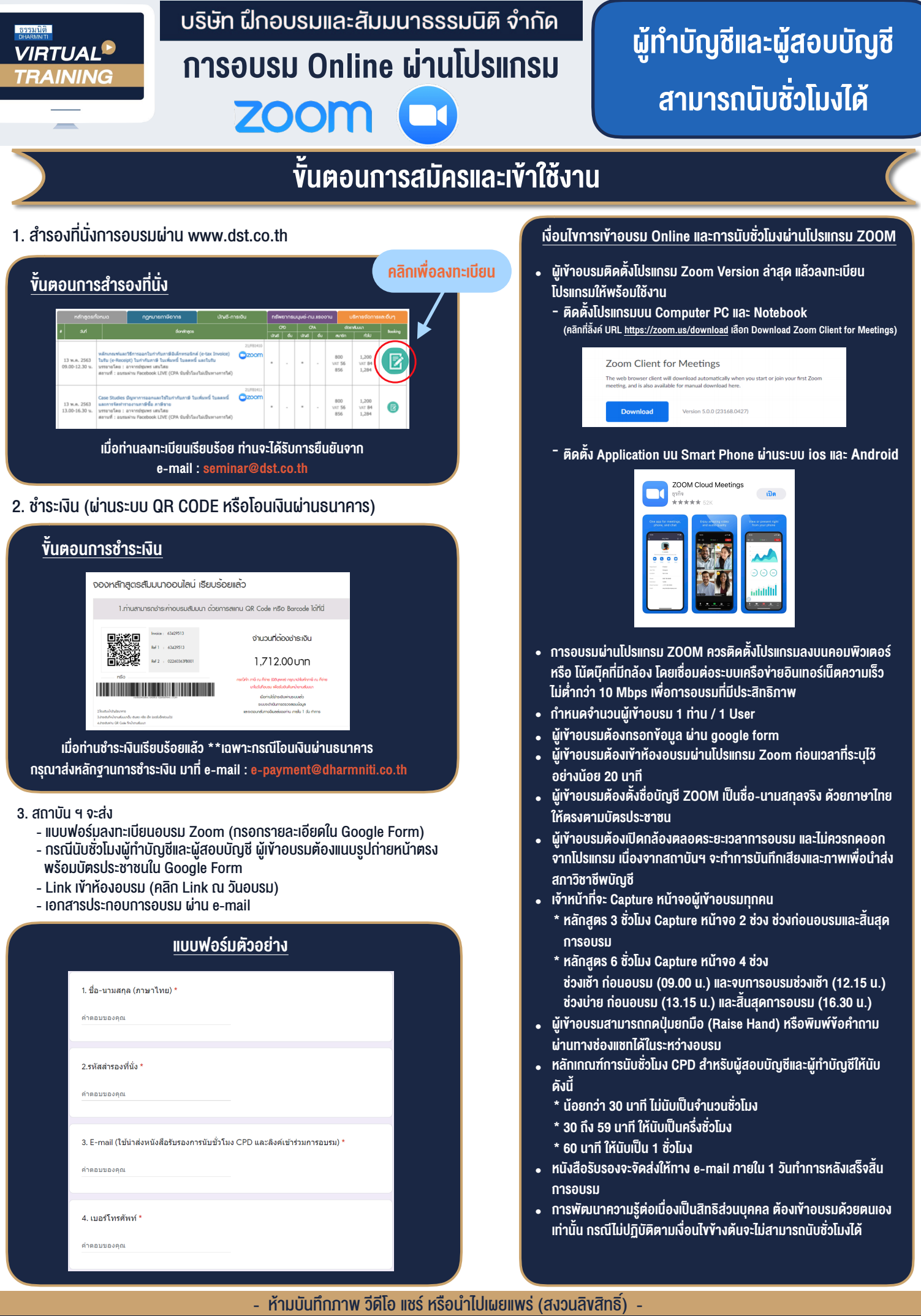

**สํารองที่นั่งออนไลน์ที่ www.dst.co.th Call center 02-555-0700 กด 1 ,02-587-6860-4**